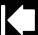

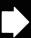

# Wacom Cintig Pro

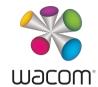

# Important Product Information (DTH-1320/DTH-1620)

# **PRECAUTIONS**

# PRECAUTIONS ON USE AND HANDLING

To ensure the safe operation of the product, be sure to follow all instructions, cautions, and warnings found within this guide. Failure to do so could cause damage to the product, damage to your computer, or loss of data. Failure to do so could also void your warranty, in which case Wacom shall have no responsibility to repair or replace the product.

# PHYSICAL LOCATION

# WARNING

The product is solely for normal office environments but may be used also as center consoles in climate controlled environments. The product was tested by Wacom for the usage in a normal office environment only and there was no particular inspection with regards to its compatibility in medical and military application areas.

In addition, the interactive product is neither waterproofed nor explosion resistant.

It serves and can be used solely as a passive display and input device.

In all applications that are not designated for its sole usage, no information on the

In an applications that are not designated for its sole usage, no information on the functionality and possible malfunctions of the interactive product can be supplied due to inadequate execution of tests. The adoption of the interactive product in other application areas than normal office environments is at the user's risk.

# CAUTION

Temperature and humidity

- Operating temperature and humidity: 5°C to 35°C, 20% to 80% RH
- Storage temperature and humidity: -10°C to 60°C, 20% to 60% RH

Do not use or store the product where:

- Temperature changes are severe or exceed specifications (e.g. outdoors or inside a vehicle).
- The product and, the pen, are exposed to direct sunlight or heat from an appliance, or are exposed to water or any other kind of liquid.

Do not use the product in a dusty environment; this may damage it.

# **USAGE**

# WARNING

Only use a power adapter specified for use with the product. If a different type of power adapter is used, the product will not work properly or may be damaged. Using a different type of power adapter also has the potential to result in fire. Use of a different power adapter will void your warranty.

Regularly remove dust build-up from the power plug. The addition of moisture, etc., to accumulated dust may create a fire hazard.

Do not damage, forcibly bend, or bundle the power cord. Do not place heavy objects on the cord or expose it to excessive heat. Ignoring this warning may result in fire, electrical shock, or product failure.

Do not connect or disconnect the power adapter with wet hands. Ignoring this warning may result in electrical shock or product malfunction.

Do not insert foreign material into the USB port, video connector ports, or any other opening of the product. If a metal object or foreign material is inserted into a port or other opening of the product, it may cause product malfunction, fire, or electrical shock.

# CAUTION

Do not connect or disconnect the cable or power cables while the product or your computer is turned on; this may damage the display or computer video card. In this case, Wacom shall have no responsibility to repair or replace the product.

The product is for use with HDMI. Using an inappropriate HDMI cable may damage the product.

Set up the AC adaptor and the product in a well-ventilated place. If used in a poorly ventilated place it may overheat and cause it to malfunction, decreasing the product life cycle.

When not using the product for long periods of time, unplug the power adapter from the AC outlet.

Take care of the following points to protect the health of your eyes when using the product:

- When using the product, only use it in a well lit room and view the display from a suitable distance.
- Take regular breaks when using the product for extended periods of time.

Take care of the following points in regards to the LCD display.

Do not push down forcibly with the pen on the LCD display. Pushing down forcibly on the display may cause ripple like striped patterns to temporarily appear on the display (the ripples disappear when you stop pushing down with the pen). The following conditions are characteristics of LCD displays and do not indicate damage or malfunction to the product.

- Depending on the displayed contents, uneven brightness may be produced.
- Depending on the displayed contents, a small portion of lit and unlit red or blue dots may be visible.
- When displaying objects with delicate patterns, flicker or striped patterns may be produced.
- After displaying the same still image for an extended period of time, a residual image may be produced. (Residual images will gradually disappear over time.)
- Changes to the condition of the back light over the period of using the display will gradually affect the condition of the display.
- Depending on the angle that from which the display is viewed, the colors and hues may appear changed.

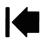

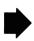

# **HANDLING**

# WARNING

High Voltage. Do not open or disassemble the product. There is a risk of electrical shock when the casing is open. This will also void your warranty and Wacom shall have no responsibility to repair or replace the product.

Do not place the product on any wet surface or table. The product may slip, allowing the product to fall from the surface.

When moving the product, ensure all cables are fully disconnected from the power outlet, computer, and other areas. Tripping over loose cables can cause physical damage or personal injury.

Do not place the product on any unsteady surface or table. Do not place it on slanted areas, unstable areas, or areas where vibration is present. Physical damage or personal injury may result if the product falls from an unsuitable surface.

Do not sit on, or hang from, the table or other surface where the product is placed. The product may fall and cause physical damage or personal injury. Take extra care where children are present.

If the LCD screen has been damaged, DO NOT touch any liquid that may be leaking from it; this liquid is an irritant. In case of contact with skin, eyes, or mouth, rinse immediately with running water for at least 15 minutes. If contact is made with the eyes or mouth, consult a physician.

Choking hazard. Prevent children from swallowing the pen tip or side switch. The pen tip or side switch may accidentally be pulled out if children are biting on them. Prevent children from playing with any packing materials or wrapping, as a choking or suffocation hazard may exist.

Refrain from using the product during thunder or electrical storms. Disconnect the product also from the AC power source during such weather. Using the product during thunder or electrical storms may cause product malfunction, fire, or electrical shock.

Do not disassemble the pen. This may cause the device to malfunction. In this case, Wacom shall have no responsibility to repair or replace the pen.

Do not strike hard objects with the pen, such as repeatedly tapping the pen against a desk surface. Doing so may cause damage to the pen.

Do not apply excessive pressure or stress to the movable portion. This may cause premature failure or malfunction.

Only use a replacement pen tip (nib) specified for the pen by Wacom.

This product has parts made of metal. If you show symptoms of metallic allergy during use, stop using the product, and consult a doctor immediately.

Do not scratch the display screen. Avoid placing sharp objects on the display screen surface.

Do not use the Felt nib. It may scratch the display screen.

Avoid intensive shock or vibration to the product, the product stand, or the pen. Hitting or dropping the product may damage the display screen or other components.

Do not put heavy objects on the product or push against it with a strong force; this may damage the display screen or break the product stand mechanism.

Do not place heavy articles on the product cabling, repeatedly bend the cables sharply, or apply heavy stress to the cable connectors; this may damage the product or cabling.

Do not store the product on a surface that would excessively bend or crimp the cable.

If your product has a coated surface, a worn pen nib that is sharp or angular may cause damage. Replace the pen tip if necessary.

Do not use any organic solvent (e.g. alcohol) or even mild detergent to clean the display screen. Use of these cleaners can damage the display screen. Damage of this kind is not covered by the manufacturer's warranty.

- Before cleaning, always disconnect the product from the AC power source.
- To clean the display screen, use an anti-static cloth or a slightly damp cloth. When
  cleaning, apply only a light amount of pressure to the display screen and do not
  make the surface wet.
- To clean the product casing, the product stand, or the pen, use a slightly dampened (with water) soft cloth.

Always disconnect the product from the AC power source if the product appears to be malfunctioning, has been damaged by a fall, or in some other manner.

Touching the same part of your body to the product (LCD panels and other areas) for extended periods of time may cause low temperature burns. Avoid touching the product with the same part of your body for extended periods of time.

Do not place metallic objects on the product when using the product. Doing so may cause malfunction or damage to the product.

Placing other tablets or other devices near the product may affect the product's operation and cause malfunctions. If this happens, place the interfering devices to the side or further away from the product.

Move the product periodically to another place on your work surface to avoid permanently discoloring or altering the appearance of the surface.

If you lift the product, hold the product with both hands.

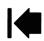

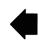

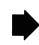

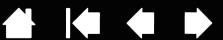

# PRODUCT SPECIFICATIONS

# **GENERAL SPECIFICATIONS**

| Dimensions (W x H x D)              | DTH-1320: *** mm (excluding protruding portion), DTH-1620:***mm (excluding protruding portion)                                          |  |  |  |  |  |
|-------------------------------------|----------------------------------------------------------------------------------------------------|--|--|--|--|--|
| Weight                              | DTH-1320 :*** kg, DTH-1620:***kg                                                                                                    |  |  |  |  |  |
| Operating temperature & humidity    | 5 to 35 degrees C, Humidity: 20% to 80% RH (non-condensing)                                                                             |  |  |  |  |  |
|                                     | ' -10 to 60 degree C, Humidity: 20% to 90% RH (non-condensing)                                                                          |  |  |  |  |  |
| Storage temperature & humidity      | (Maximum storage humidity is 38% at a temperature of 60 degree C, and maximum storage temperature is 42 degree C at a humidity of 90%.) |  |  |  |  |  |
| Stand                               | integlated stand                                                                                                    |  |  |  |  |  |
| Interface Cables                    | USB Type C                                                                                                    |  |  |  |  |  |
| Cover plate                         | AG etching cover glass direct bonding with LCM                                                                                          |  |  |  |  |  |
| Input voltage                       | 20 VDC                                                                                                    |  |  |  |  |  |
| Power Management                    | VESA DPMS                                                                                                    |  |  |  |  |  |
|                                     | *** W (Full load)                                                                                                    |  |  |  |  |  |
| Power Consumption (with AC adaptor) | 1 W or less in sleep mode (USB connected) it is CE & E-star ver.6.0 regulation.                                                         |  |  |  |  |  |
|                                     | 0.5 W or less in OFF mode it is CE regulation.                                                                                          |  |  |  |  |  |
| USB HUB                             | 3 USB Type C port                                                                                                    |  |  |  |  |  |

# **DISPLAY**

| a-Si Active Matrix TFT LCD (IPS)                                                                                                    |  |  |  |  |  |
|----------------------------------------------------------------------------------------------------|--|--|--|--|--|
| DTH-1320 : 13.3inch (293.76 x 165.24 mm), DTH-1620 : 15.6inch (345.6 x 194.4 mm)                                                                                                    |  |  |  |  |  |
| '16:9                                                                                                    |  |  |  |  |  |
| DTH-1320 ;1920 x 1080, DTH-1620 :3840 x 2160                                                                                                    |  |  |  |  |  |
| USB Type C                                                                                                    |  |  |  |  |  |
| Display port                                                                                                    |  |  |  |  |  |
| USB Type C                                                                                                    |  |  |  |  |  |
| Display port                                                                                                    |  |  |  |  |  |
| DTH-1320 :1920 *1080, DTH-1620 :3840 * 2160                                                                                                    |  |  |  |  |  |
| DTH-1320 ;65 % (min.), DTH-1620 :62.5 % (min.)                                                                                                    |  |  |  |  |  |
| DTH-1320 :0.153 (H) x 0.153 (V) mm, DTH-1620 :0.09 (H) x 0.0- (V) mm                                                                                                    |  |  |  |  |  |
| DTH-1320 :160(80/80) / 160(80/80) (min.), DTH-1620 :178(89/89) / 178(89/89) (min.)                                                                                                    |  |  |  |  |  |
| 16,777,216 colors                                                                                                    |  |  |  |  |  |
| 800:1 (typ.)                                                                                                    |  |  |  |  |  |
| 360 cd/m2 (typ.) (TBD)                                                                                                    |  |  |  |  |  |
| 30 ms (typ.)                                                                                                    |  |  |  |  |  |
| OSD is controlled by DDC/CI command from PC with special APP.                                                                                                    |  |  |  |  |  |
| (Brightness, Contrast, Color Temperature(5000K, 6500K, 9300K, USER),                                                                                                    |  |  |  |  |  |
| Scaling(Full/Aspect), Reset)                                                                                                    |  |  |  |  |  |
| DDC 2B, DDC/CI                                                                                                    |  |  |  |  |  |
| h LCD panel is produced under very stringent quality standards. Production techniques cannot rantee an absolutely perfect TFT display. Wacom does not allow any pixel to be always white or ays black. A small number of pixels are allowed to show a wrong color for some parts of the color ctrum. This does not mean the display is defective. |  |  |  |  |  |
|                                                                                                    |  |  |  |  |  |

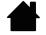

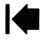

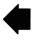

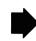

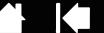

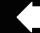

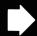

# **PEN TABLET**

| Reading Technology        | Electro-magnetic resonance technology                                                                                                    |  |  |  |  |
|---------------------------|----------------------------------------------------------------------------------------------------|--|--|--|--|
| Active Area               | DTH-1320 :293.76 x 165.24 mm, DTH-1620 :345.6 x 194.4 mm                                                                                                    |  |  |  |  |
| Resolution                | 0.005 mm/point (5080 lpi)                                                                                                    |  |  |  |  |
| Accuracy                  | $\pm$ 0.5mm (center), the edge area 1 (20mm wide from edge of display area) to be $\pm$ 2.0mm the edge area 2 (3mm wide from edge of dsplay area) to be $\pm$ 4.0mm |  |  |  |  |
| Reading Height            | 5 mm or more (Center)                                                                                                    |  |  |  |  |
| Accuracy Assurance Height | 0 mm from cover plate                                                                                                    |  |  |  |  |
| Maximum Report Rate       | 170 points/sec                                                                                                    |  |  |  |  |
| Pen Tilt Range            | 60 degrees (all pens)                                                                                                    |  |  |  |  |
| Pressure levels           | 8192 levels                                                                                                    |  |  |  |  |
| Communication Interface   | USB                                                                                                    |  |  |  |  |
| Stylus Pen                | KP-504E                                                                                                    |  |  |  |  |

# TOUCH SENSOR SPECIFICATIONS

| Technology type     | Projected capacitive                                        |
|---------------------|-------------------------------------------------------------|
| Active Area         | DTH-1320 : 299.04 x 170.88 mm, DTH-1620 :351.72 x 200.29 mm |
| Resolution          | 0.025 mm/point                                              |
| Coordinate Accuracy | ± 1mm (Center)                                              |
| Maximum Report Rate | 100 point/sec                                               |

# **POWER ADAPTER**

| Input voltage  | 100 to 240 VAC, 50/60Hz |
|----------------|-------------------------|
| Output voltage | 20V DC                  |

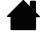

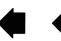

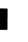

# LICENSE AND WARRANTIES

# TABLET DRIVER SOFTWARE END USER LICENSE AGREEMENT

(WORLDWIDE EXCEPT FOR EUROPE, AFRICA AND MIDDLE EAST)

This End User License Agreement (this "Agreement") is between you (both the individual installing the Software and any single legal entity on behalf of which such individual is acting) ("You" or "Your") and Wacom Co. Ltd, 2-510-1 Toyonodai, Kazo-shi, Saitama 349-1148, Japan ("Wacom").

IT IS IMPORTANT THAT YOU READ CAREFULLY AND UNDERSTAND THIS AGREEMENT. BY CLICKING THE "I ACCEPT" BUTTON OR USING OR INSTALLING THE SOFTWARE, YOU AGREE TO BE BOUND BY THIS AGREEMENT. IF YOU DO NOT AGREE WITH ALL THE TERMS OF THIS AGREEMENT AND DO NOT AGREE TO BE BOUND BY THIS AGREEMENT, PLEASE CLICK THE "I DO NOT ACCEPT" BUTTON. IF YOU DO NOT ACCEPT THIS AGREEMENT, YOU WILL NOT HAVE THE RIGHT TO USE OR ACCESS THE SOFTWARE.

## DEFINITIONS

- 1.1 "Documentation" means the user guides and manuals for installation and use of the Software
- 1.2 "Product" means the Wacom Tablet hardware, with which the Software has been provided to You.
- 1.3 "Software" means the Tablet Driver software and Documentation provided to You with the Product, and any updates to either of the foregoing provided by Wacom to You under this Agreement.

# 2. SOFTWARE LICENSE

### 2.1 Limited License

Subject to the terms and conditions of this Agreement, Wacom hereby grants to You a limited, non-exclusive license to: (a) use and install a single copy of the Software, in machine readable form only, on a single computer or other similar device, solely in conjunction with the Product; (b) use the Documentation provided with the Software in support of Your authorized use of the Software; and (c) make a single back-up copy of the Software, to be used solely for back-up purposes, provided that all trademark, copyright and other proprietary and restricted rights notices, legends and symbols included in the original version of the Software are reproduced on such back-up copy.

## 2.2 Restrictions.

You will not copy or use the Software (including the Documentation) except as expressly permitted by this Agreement. You will not modify, translate, distribute, create derivative works based on, pledge, relicense, sublicense, loan, rent or lease the Software or use the Software for third-party training, commercial time-sharing or service bureau use. You will not, and will not permit any third party to, reverse engineer, disassemble or decompile the Software, or attempt to determine any source code, algorithms, methods, or techniques used or embodied in the Software, except to the extent expressly permitted by applicable law. You will not use the Software as a stand-alone software or in conjunction with third party products; it may be used only in conjunction with the Product. You will not remove or alter any trademark, copyright or other proprietary and restricted rights notices, legends and symbols appearing in or on the Software.

# 2.3 No Assignment; One Time Transfer.

You will not transfer, assign or delegate any of Your rights or obligations under this Agreement, by operation of law or otherwise, without the prior written consent of Wacom, which shall not be unreasonably withheld. However, You may make a one-time permanent transfer of all of Your rights under this Agreement to another party in conjunction with Your transfer of the Product if all of the following conditions have been met: (a) the transfer includes all components and parts of the Product, all printed materials, any other warranties applicable to the Product, and all of Your rights and obligations under this Agreement, (b) You do not retain any copies of the Software on any media or computer, and (c) the party receiving the Software reads, understands and agrees to accept the terms of this Agreement. Any transfer, assignment or delegation of any of Your rights or obligations under this Agreement in violation of this paragraph is void and of no effect.

## 2.4 Ownership

Wacom and its licensors will retain all right, title and interest in and to the Software, including all patent, copyright, trademark, trade secret and any other intellectual property or industrial rights in and to the Software, and any improvements, updates and derivative works thereof. Wacom reserves all rights and interests in and to the Software. You do not acquire any other rights, express or implied, in the Software other than those rights expressly granted under this Agreement.

## 2.5 No Support

Wacom has no obligation to provide technical support, maintenance, upgrades, modifications or new releases under this Agreement.

# 3. WARRANTIES AND REMEDIES

### 3.1 Limited Warranties

Wacom warrants that the Software, when used in accordance with the Documentation and the terms and conditions of this Agreement, will materially perform in accordance with the Documentation for a period of ninety (90) days from the date the Software is first installed or activated by You ("Warranty Period"). In the event that the Software does not comply with the foregoing warranty during such Warranty Period, then Wacom shall make commercially reasonable efforts to correct such non-compliance by repairing or replacing the Software at no additional charge to You. The Software is not fault tolerant and is not designed, permitted or intended for uses related to high risk activities. No oral or written information or advice provided by Wacom, its agents or any distributors or retailers of the Product will create any warranty or in any way increase the scope of the warranties expressly provided by Wacom under this Agreement. This paragraph states the entire liability and obligation of Wacom, and Your sole and exclusive remedy in the event that the Software does not comply with the foregoing warranty. Wacom does not warrant that: (a) the Software will meet Your requirements, (b) the Software will be compatible with or operate on the computer or other device on which You install it, or (c) defects in the Software will be corrected, or that the operation of the Software will be uninterrupted or error-free. This Agreement contains no warranties from Wacom for the Products, which are subject to Wacom's standard hardware warranty (if any) applicable thereto. Wacom will have no warranty obligations under this paragraph if such non-compliance is caused by unauthorized use of the Software, abuse, misuse, alteration, neglect or accidental damage of the Software or any repair or modification of the Software not performed by Wacom. Replacement or repair of Software does not extend its warranty period beyond the original Warranty Period.

### 3.2 Disclaimers

Other than for the express warranties contained in this Agreement, WACOM MAKES NO, AND HEREBY DISCLAIMS ALL, OTHER REPRESENTATIONS AND WARRANTIES OF ANY KIND WITH RESPECT TO THE SOFTWARE. TO THE FULLEST EXTENT PERMISSIBLE UNDER APPLICABLE LAW, WACOM EXPRESSLY DISCLAIMS ALL WARRANTIES OF ANY KIND, EXPRESS OR IMPLIED, WITH RESPECT TO THE SOFTWARE, INCLUDING WARRANTIES OF MERCHANTABILITY, FITNESS FOR A PARTICULAR PURPOSE, SATISFACTORY QUALITY, ACCURACY, TITLE AND NON-INFRINGEMENT OF THIRD PARTIES' RIGHTS, AND ANY WARRANTIES THAT MAY ARISE OUT OF COURSE OF PERFORMANCE, COURSE OF DEALING OR USAGE OF TRADE. IF YOU ARE A CONSUMER (A USER OF THE SOFTWARE FOR PERSONAL PURPOSES AND NOT FOR BUSINESS, TRADE OR PROFESSIONAL PURPOSES), THE FOREGOING LIMITATIONS MAY NOT APPLY TO YOU BASED ON THE APPLICABLE LAWS OF THE JURISDICTION IN WHICH YOU RESIDE.

# 4. TERMINATION

This Agreement is effective until terminated. Additionally, Your rights and licenses under this Agreement will automatically terminate and cease to be effective, without any notice or action by Wacom, in the event that You fail to comply with any terms of this Agreement. Upon termination of this Agreement, You will cease all use of the Software and permanently delete and make unrecoverable the Software (including Your back-up copy and all Documentation) from Your computer or similar device on which it was installed. Upon any termination of this Agreement, Sections 1, 2.2, 2.4, 3.2, 4 and 5 will

# 5. GENERAL TERMS

# 5.1 Law.

This Agreement and all matters arising out of or relating to this Agreement will be governed by the internal laws of Japan without giving effect to any choice of law rule. This Agreement will not be governed by the United Nations Convention on Contracts for the International Sales of Goods, the application of which is expressly excluded. In the event of any controversy, claim or dispute between the parties arising out of or relating to this Agreement, such controversy, claim or dispute may be tried solely in the Tokyo District Court, located in Japan, and Wacom and You each hereby irrevocably consent to the jurisdiction and venue of such court.

# 5.2 Limitation of Liability.

In no event will either party be liable for any and all indirect, incidental, special, consequential or punitive damages, or damages for loss of profits, revenue, business, savings, data, use or cost of substitute procurement, incurred by either party or any third party, whether in an action in contract or tort, even if the other party has been advised of the possibility of such damages or if such damages are foreseeable. The parties acknowledge that the limitations of liability in this Section 5.2 and in the other provisions of this Agreement and the allocation of risk herein are an essential element of the bargain between the parties, without which Wacom would not have entered into this Agreement. Wacom's pricing of the Products reflects this allocation of risk and the limitation of liability specified herein. Wacom's liability under this Agreement or in any way related to the Software shall not exceed the amounts actually paid by you for the Product. You are required to keep the invoice or any other documents

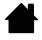

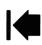

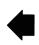

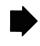

which prove the amount you actually paid for the Product. Notwithstanding the above, nothing in this Agreement limits Wacom's liability to You to the extent arising out of any willful or grossly negligent misconduct on the part of Wacom.

### 5.3 Severability.

If any provision of this Agreement is held to be illegal, invalid or otherwise unenforceable, such provision will be severed and deleted from this Agreement, while the remainder of this Agreement will continue in full force and effect.

### 5.4 Compliance with Laws

You will comply fully with all applicable laws and regulations, including export laws and local laws of the country or region in which You reside or use the Software. Without limiting the generality of the foregoing, You will not, and You will require Your representatives not to, export, direct or transfer the Software, or any direct product thereof, to any destination, person or entity restricted or prohibited by the applicable law.

### 5.5 Entire Agreement: General.

This Agreement constitutes the entire agreement between the parties and supersedes all prior or contemporaneous agreements or representations, written or oral, concerning the subject matter of this Agreement. This does not, and shall not be construed to, create any partnership, joint venture, employer-employee, agency or franchisor-franchisee relationship between You and Wacom. Any heading, caption or section title contained herein is inserted only as a matter of convenience, and in no way defines or explains any section or provision hereof. The waiver by either party of any default or breach of this Agreement may only be made in writing and will not constitute a waiver of any other or subsequent default or breach.

# TABLET DRIVER SOFTWARE END USER LICENSE AGREEMENT

(EUROPE, MIDDLE EAST AND AFRICA)

This End User License Agreement (this "Agreement") is between you (both the individual installing the Software and any single legal entity on behalf of which such individual is acting) ("You" or "Your") and Wacom Co. Ltd, 2-510-1 Toyonodai, Kazo-shi, Saitama 349-1148, Japan ("Wacom").

IT IS IMPORTANT THAT YOU READ CAREFULLY AND UNDERSTAND THIS AGREEMENT. BY CLICKING THE "I ACCEPT" BUTTON OR USING OR INSTALLING THE SOFTWARE, YOU AGREE TO BE BOUND BY THIS AGREEMENT. IF YOU DO NOT AGREE WITH ALL THE TERMS OF THIS AGREEMENT AND DO NOT AGREE TO BE BOUND BY THIS AGREEMENT, PLEASE CLICK THE "I DO NOT ACCEPT" BUTTON. IF YOU DO NOT ACCEPT THIS AGREEMENT, YOU WILL NOT HAVE THE RIGHT TO USE OR ACCESS THE SOFTWARE.

# 1. DEFINITIONS

- 1.1 "Documentation" means the user guides and manuals for installation and use of the Software
- 1.2 "Product" means the Wacom Tablet hardware, with which the Software has been provided to You.
- 1.3 "Software" means the Tablet Driver software and Documentation provided to You with the Product, and any updates to either of the foregoing provided by Wacom to You under this Agreement.

# SOFTWARE LICENSE

## 2.1 Limited License

Subject to the terms and conditions of this Agreement, Wacom hereby grants to You a limited, non-exclusive license to: (a) use and install a single copy of the Software, in machine readable form only, on a single computer or other similar device, solely in conjunction with the Product; (b) use the Documentation provided with the Software in support of Your authorized use of the Software; and (c) to make a single back-up copy of the Software, to be used solely for back-up purposes, provided that all trademark, copyright and other proprietary and restricted rights notices, legends and symbols included in the original version of the Software are reproduced on such back-up copy.

# 2.2 Restrictions.

You will not copy or use the Software (including the Documentation) except as expressly permitted by this Agreement, or for disaster recovery, program error verification, and back-up purposes. You will not modify, translate, distribute, create derivative works based on, pledge, relicense, sublicense, loan, rent or lease the Software or use the Software for third-party training, commercial time-sharing or service bureau use. You will not, and will not permit any third party to, reverse engineer, disassemble or decompile the Software, or attempt to determine any source code, algorithms, methods, or techniques used or embodied in the Software, except as and to the extent expressly permitted by applicable law despite this restriction. You will not use the Software as a stand-alone software or in conjunction with third party products; it may be used only in conjunction with the Product. You will not remove or alter any trademark, copyright or other proprietary and restricted rights notices, legends and symbols appearing in or on the Software.

### 2.3 No Assignment; One Time Transfer.

You will not transfer, assign or delegate any of Your rights or obligations under this Agreement, by operation of law or otherwise, without the prior written consent of Wacom, which shall not be unreasonably withheld. However, You may make a one-time permanent transfer of all of Your rights under this Agreement to another party in connection with Your transfer of the Product if all of the following conditions have been met: (a) the transfer includes all components and parts of the Product, all printed materials, any other warranties applicable to the Product, and all of Your rights and obligations under this Agreement, (b) You do not retain any copies of the Software on any media or computer, and (c) the party receiving the Software reads, understands and agrees to accept the terms of this Agreement. Any transfer, assignment or delegation of any of Your rights or obligations under this Agreement in violation of this paragraph is void and of no effect.

### 2.4 Ownership.

Wacom and its licensors will retain all right, title and interest in and to the Software, including all patent, copyright, trademark, trade secret and any other intellectual property or industrial rights in and to the Software, and any improvements, updates and derivative works thereof. Wacom reserves all rights and interests in and to the Software. You do not acquire any other rights, express or implied, in the Software other than those rights expressly granted under this Agreement.

# 2.5 No Support.

Wacom has no obligation to provide technical support, maintenance, upgrades, modifications or new releases under this Agreement.

## 3. WARRANTIES AND REMEDIES

### 3.1 Limited Warranties.

Wacom warrants that the Software, when used in accordance with the Documentation and the terms and conditions of this Agreement, will materially perform in accordance with the Documentation for a period of two (2) years from the date the Software is first installed or activated by You ("Warranty Period"). In the event that the Software does not comply with the foregoing warranty during such Warranty Period, then Wacom shall correct such non-compliance by repairing or replacing the Software at no additional charge to You. If repairing or replacing the Software is impossible or disproportionate, or cannot be completed within reasonable time or inconvenience, You shall be entitled to either require appropriate reduction of any fees paid or have the Agreement rescinded. The Software is not fault tolerant and is not designed, permitted or intended for uses related to high risk activities. No oral or written information or advice provided by Wacom, its agents or any distributors or retailers of the Product will create any warranty or in any way increase the scope of the warranties expressly provided by Wacom under this Agreement. This paragraph states the entire liability and obligation of Wacom, and Your sole and exclusive remedy in the event that the Software does not comply with the foregoing warranty. Wacom does not warrant that: (a) the Software will meet Your requirements, (b) the Software will be compatible with or operate on the computer or other device on which You install it. or (c) defects in the Software will be corrected, or that the operation of the Software will be uninterrupted or error-free. This Agreement contains no warranties from Wacom for the hardware components of the Products. which are subject to Wacom's standard hardware warranty (if any) applicable thereto. Wacom will have no warranty obligations under paragraph if such non-compliance is caused by unauthorized use of the Software, abuse, misuse, alteration, neglect or accidental damage of the Software or any repair or modification of the Software not performed by Wacom. Replacement or repair of Software does not extend its warranty period beyond the original Warranty Period.

## 3.2 Disclaimers.

Other than for the express warranties contained in this Agreement, WACOM MAKES NO, AND HEREBY DISCLAIMS ALL, OTHER REPRESENTATIONS AND WARRANTIES OF ANY KIND WITH RESPECT TO THE SOFTWARE. TO THE FULLEST EXTENT PERMISSIBLE UNDER APPLICABLE LAW, WACOM EXPRESSLY DISCLAIMS ALL WARRANTIES OF ANY KIND, EXPRESS OR IMPLIED, WITH RESPECT TO THE SOFTWARE, INCLUDING WARRANTIES OF MERCHANTABILITY, FITNESS FOR A PARTICULAR PURPOSE, SATISFACTORY QUALITY, ACCURACY, TITLE AND NON-INFRINGEMENT, AND ANY WARRANTIES THAT MAY ARISE OUT OF COURSE OF PERFORMANCE, COURSE OF DEALING OR USAGE OF TRADE. IF YOU ARE A CONSUMER (A USER OF THE SOFTWARE FOR PERSONAL PURPOSES AND NOT FOR BUSINESS, TRADE OR PROFESSIONAL PURPOSES), THE FOREGOING LIMITATIONS MAY NOT APPLY TO YOU BASED ON THE APPLICABLE LAWS OF THE JURISDICTION IN WHICH YOU RESIDE.

# 4. TERMINATION

This Agreement is effective until terminated. Additionally, Your rights and licenses under this Agreement will automatically terminate and cease to be effective, without any notice or action by Wacom, in the event that You fail to comply with any terms of this Agreement. Upon termination of this Agreement, You will cease all use of the Software and permanently delete and make unrecoverable the Software (including Your back-up copy and all Documentation) from Your computer or similar device on which it was installed. Upon any termination of this Agreement, Sections 1, 2.2, 2.4, 3.2, 4 and 5 will survive.

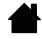

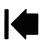

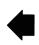

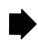

# 5. GENERAL TERMS

This Agreement and all matters arising out of or relating to this Agreement will be governed by the internal laws of Japan without giving effect to any choice of law rule. This Agreement will not be governed by the United Nations Convention on Contracts for the International Sales of Goods, the application of which is expressly excluded. In the event of any controversy, claim or dispute between the parties arising out of or relating to this Agreement, such controversy, claim or dispute may be tried solely in the Tokyo District Court, located in Japan, and Wacom and You each hereby irrevocably consent to the jurisdiction and venue of such court.

### 5.2 Limitation of Liability.

In no event will either party be liable for any indirect, incidental, special, consequential or punitive damages, or damages for loss of profits, revenue, business, savings, data, use or cost of substitute procurement, incurred by either party or any third party, whether in an action in contract or tort, even if the other party has been advised of the possibility of such damages or if such damages are foreseeable. In no event will Wacom's liability for damages hereunder exceed the amounts actually paid by You for the Product. The parties acknowledge that the limitations of liability in this Section 5.2 and in the other provisions of this Agreement and the allocation of risk herein are an essential element of the bargain between the parties, without which Wacom would not have entered into this Agreement. Wacom's pricing of the Products reflects this allocation of risk and the limitation of liability specified herein. Notwithstanding the above, nothing in this Agreement limits Wacom's liability to You in the event of: (i) death or personal injury to the extent resulting directly from Wacom's negligence or that of its employees or agents; or (ii) any fraudulent act or omission of Wacom or that of its employees or agents; or (iii) to the extent arising out of any willful or grossly negligent misconduct on the part of Wacom.

### 5.3 Severability.

If any provision of this Agreement is held to be illegal, invalid or otherwise unenforceable, such provision will be enforced to the extent possible consistent with the stated intention of the parties, or, if incapable of such enforcement, will be deemed to be severed and deleted from this Agreement, while the remainder of this Agreement will continue in full force and effect.

### 5.4 Compliance with Laws.

You will comply fully with all applicable laws and regulations, including export laws and local laws of the country or region in which You reside or use the Software. Without limiting the generality of the foregoing, You will not, and You will require Your representatives not to, export, direct or transfer the Software, or any direct product thereof, to any destination, person or entity restricted or prohibited by the applicable law.

# 5.5 Entire Agreement; General.

This Agreement constitutes the entire agreement between the parties and supersedes all prior or contemporaneous agreements or representations, written or oral, concerning the subject matter of this Agreement. This does not, and shall not be construed to, create any partnership, joint venture, employer-employee, agency or franchisor-franchisee relationship between You and Wacom. Any heading, caption or section title contained herein is inserted only as a matter of convenience, and in no way defines or explains any section or provision hereof. The waiver by either party of any default or breach of this Agreement may only be made in writing and will not constitute a waiver of any other or subsequent default or breach.

# LIMITED WARRANTY

(U.S.A. AND CANADA)

Wacom warrants the product, to the original consumer purchaser, except for the Software and consumable items such as the battery, pen cartridges, tablet surface sheet and nibs, to be free from defects in materials and workmanship under normal use and service for a period of two (2) years, from the date of original retail purchase, as evidenced by a copy of the receipt and registration with Wacom within 30 days of

The Software is licensed "as is." Wacom makes no warranty with respect to its quality or performance. Wacom cannot guarantee you uninterrupted service or the correction of any

Upon discovery of a defect in the product, except in the Software, within the Warranty Period, you should contact Wacom Technical Support via telephone, email, or fax to obtain an RMA (Return Merchandise Authorization) number and instructions for shipping the product to a service location designated by Wacom. You should send the product, shipping charges prepaid, to the designated service location, accompanied by the return authorization number, your name, address and telephone number, proof of purchase date, and a description of the defect. Wacom will pay for return shipping by United Parcel Service or by an equivalent service as chosen by Wacom.

Wacom's sole obligation and entire liability under this warranty shall be, at Wacom's option, either the repair or replacement of the defective product or parts thereof of which Wacom is notified during the Warranty Period; provided, however, that you are responsible for (i) the cost of transportation of the product to the designated service location and (ii) any loss or damage to the product resulting from such transportation.

Wacom shall have no responsibility to repair or replace the product if the failure of the product has resulted from accident, abuse, misuse, negligence, or unauthorized modification or repair, or if it has been handled or stored other than in accordance with Wacom's storage instructions.

Any descriptions, drawings, specifications, samples, models, bulletins, or similar material, used in connection with the sale of the product, shall not be construed as an express warranty that the product will conform or comply with your requirements.

EXCEPT FOR THE LIMITED WARRANTY DESCRIBED ABOVE, THERE ARE NO OTHER WARRANTIES MADE BY WACOM ON THIS PRODUCT. NO ORAL OR WRITTEN INFORMATION OR ADVICE GIVEN BY WACOM, ITS DEALERS, DISTRIBUTORS, AGENTS, OR EMPLOYEES SHALL CREATE A WARRANTY OR IN ANY WAY INCREASE THE SCOPE OF THIS WARRANTY, AND YOU MAY NOT RELY ON ANY SUCH INFORMATION OR ADVICE. THIS WARRANTY GIVES YOU SPECIFIC LEGAL RIGHTS, AND YOU MAY ALSO HAVE OTHER RIGHTS WHICH VARY FROM STATE TO STATE.

WACOM LIMITS THE DURATION OF ANY LEGALLY IMPLIED WARRANTIES INCLUDING IMPLIED WARRANTIES OF MERCHANTABILITY OR FITNESS FOR A PARTICULAR PURPOSE, TO THE DURATION OF WACOM'S EXPRESS WARRANTY. SOME STATES DO NOT ALLOW LIMITATIONS ON HOW LONG AN IMPLIED WARRANTY LASTS, SO THE ABOVE LIMITATION MAY NOT APPLY TO YOU.

NEITHER WACOM NOR ANYONE ELSE WHO HAS BEEN INVOLVED IN THE CREATION, PRODUCTION, OR DELIVERY OF THIS PRODUCT SHALL BE LIABLE FOR ANY DIRECT, CONSEQUENTIAL, OR INCIDENTAL DAMAGES (INCLUDING DAMAGES FOR LOSS OF BUSINESS PROFITS, BUSINESS INTERRUPTION, LOSS OF BUSINESS INFORMATION AND THE LIKE) ARISING OUT OF THE USE OF OR INABILITY TO USE SUCH PRODUCT, EVEN IF WACOM HAS BEEN ADVISED OF THE POSSIBILITY OF SUCH DAMAGES. SOME STATES DO NOT ALLOW THE EXCLUSION OR LIMITATION OF INCIDENTAL OR CONSEQUENTIAL DAMAGES, SO THE ABOVE LIMITATION OR EXCLUSION MAY NOT APPLY TO YOU.

In the event that any of the above limitations are held unenforceable, Wacom's liability for any damages to you or any party shall not exceed the purchase price you paid, regardless of the form of any claim.

This Limited Warranty is governed by the laws of the United States of America and the state of Washington.

This Limited Warranty is valid for and only applies to products purchased and used inside the United States (and its territories or possessions) or Canada.

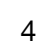

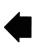

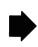

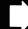

# WARRANTY SERVICE

To obtain Warranty service within the U.S. or Canada contact:

Wacom Customer Care Center Phone: 1.360.896.9833

Email Inquiry form: www.wacom.com

Should you have any questions about this Agreement, or if you desire to contact Wacom for any reason, please contact in writing:

Wacom Technology Corporation 1455 NW Irving Street Suite 800 Portland OR 97209

# LIMITED WARRANTY

(CENTRAL AMERICA, SOUTH AMERICA AND THE CARIBBEAN)

Wacom warrants the product, to the original consumer purchaser, except for the Software and consumable items such as the battery, pen cartridges, tablet surface sheet and nibs, to be free from defects in materials and workmanship under normal use and service for a period of two (2) years, from the date of original retail purchase, as evidenced by a copy of the receipt and registration with Wacom within 30 days of

The Software is licensed "as is." Wacom makes no warranty with respect to its quality or performance. Wacom cannot guarantee you uninterrupted service or the correction of any errors. Upon discovery of a defect in the product, except in the Software, within the Warranty Period, you should contact Wacom Technical Support via telephone, email, or fax to obtain an RMA (Return Merchandise Authorization) number and instructions for shipping the product to a service location designated by Wacom. You should send the product, shipping charges prepaid, to the designated service location, accompanied by the return authorization number, your name, address and telephone number, proof of purchase date, and a description of the defect. Wacom will pay for return shipping by United Parcel Service or by an equivalent service as chosen by Wacom.

Wacom's sole obligation and entire liability under this warranty shall be, at Wacom's option, either the repair or replacement of the defective product or parts thereof of which Wacom is notified during the Warranty Period; provided, however, that you are responsible for (i) the cost of transportation of the product to the designated service location and (ii) any loss or damage to the product resulting from such transportation. Wacom shall have no responsibility to repair or replace the product if the failure of the

product has resulted from accident, abuse, misuse, negligence, or unauthorized modification or repair, or if it has been handled or stored other than in accordance with Wacom's storage instructions Any descriptions, drawings, specifications, samples, models, bulletins, or similar

material, used in connection with the sale of the product, shall not be construed as an express warranty that the product will conform or comply with your requirements. EXCEPT FOR THE LIMITED WARRANTY DESCRIBED ABOVE. THERE ARE NO OTHER WARRANTIES MADE BY WACOM ON THIS PRODUCT. NO ORAL OR WRITTEN INFORMATION OR ADVICE GIVEN BY WACOM, ITS DEALERS, DISTRIBUTORS, AGENTS, OR EMPLOYEES SHALL CREATE A WARRANTY OR IN ANY WAY INCREASE THE SCOPE OF THIS WARRANTY, AND YOU MAY NOT RELY ON ANY SUCH INFORMATION OR ADVICE. THIS WARRANTY GIVES YOU SPECIFIC LEGAL RIGHTS, AND YOU MAY ALSO HAVE OTHER RIGHTS WHICH VARY FROM COUNTRY TO COUNTRY.

WACOM LIMITS THE DURATION OF ANY LEGALLY IMPLIED WARRANTIES INCLUDING IMPLIED WARRANTIES OF MERCHANTABILITY OR FITNESS FOR A PARTICULAR PURPOSE. TO THE DURATION OF WACOM'S EXPRESS WARRANTY. SOME COUNTRIES DO NOT ALLOW LIMITATIONS ON HOW LONG AN IMPLIED WARRANTY LASTS, SO THE ABOVE LIMITATION MAY NOT APPLY TO YOU.

NEITHER WACOM NOR ANYONE ELSE WHO HAS BEEN INVOLVED IN THE CREATION, PRODUCTION, OR DELIVERY OF THIS PRODUCT SHALL BE LIABLE FOR ANY DIRECT, CONSEQUENTIAL. OR INCIDENTAL DAMAGES (INCLUDING DAMAGES FOR LOSS OF BUSINESS PROFITS, BUSINESS INTERRUPTION, LOSS OF BUSINESS INFORMATION AND THE LIKE) ARISING OUT OF THE USE OF OR INABILITY TO USE SUCH PRODUCT. EVEN IF WACOM HAS BEEN ADVISED OF THE POSSIBILITY OF SUCH DAMAGES. SOME COUNTRIES DO NOT ALLOW THE EXCLUSION OR LIMITATION OF INCIDENTAL OR CONSEQUENTIAL DAMAGES, SO THE ABOVE LIMITATION OR EXCLUSION MAY NOT APPLY TO YOU.

In the event that any of the above limitations are held unenforceable, Wacom's liability for any damages to you or any party shall not exceed the purchase price you paid, regardless of the form of any claim.

This Limited Warranty is governed by the laws of the United States of America and the state of Washington.

This Limited Warranty is valid for and only applies to products purchased and used inside Central America, South America or the Caribbean.

# WARRANTY SERVICE

To obtain Warranty service within Central America. South America or the Caribbean contact your local dealer or distributor.

Wacom Customer Care Center

Spanish: http://www.wacom.com/sp/productsupport/email.cfm Portuguese: http://www.wacom.com/pr/productsupport/email.cfm

Should you have any questions about this Agreement, or if you desire to contact Wacom for any reason, please contact in writing:

Wacom Technology Corporation 1455 NW Irving Street Suite 800 Portland OR 97209 USA

# LIMITED WARRANTY

(EUROPE, AFRICA AND MIDDLE EAST)

WACOM warrants to you, as the initial purchaser, (hereinafter referred to as "you" or "the customer") that the product hardware will remain free from defects in materials and workmanship under normal use and service for a warranty period of TWO (2) YEARS. and in case of Cintiq products for a warranty period of THREE (3) YEARS, commencing from the purchase date and provided that the product was unused at the time of purchase. Defects in wear parts (e.g. pen nibs, tablet surfaces and batteries) resulting from normal wear and tear are exempt from the warranty. Furthermore, WACOM warrants that the data carriers delivered with the product are free from defects in materials and workmanship under normal use for a period of SIX (6) MONTHS from the date of purchase.

If during the applicable warranty period the product, excluding any software, is discovered to be defective, it should be returned immediately to the place of purchase in its original packaging together with your name, address, and telephone number, a description of the problem, and a copy of the original receipt. The customer shall be liable for any possible damage or loss of the product during transit to the place of purchase for this purpose.

WACOM's sole obligation and entire liability under this warranty shall be, at WACOM's option, either the repair or the replacement of the product or parts thereof that prove defective and that were returned within the applicable warranty period.

WACOM does not warrant to repair or replace the product if: (a) the damage to the product results from accident, misuse, improper use, negligence or unauthorised alteration or repair; (b) the product was not handled or stored according to the instructions provided by WACOM; (c) the damage resulted from normal wear and tear of product parts; or d) the serial number affixed by WACOM has been removed or rendered unintelligible.

Any descriptions, drawings, specifications, samples, models, notifications or similar material provided in connection with the purchase of the product cannot be taken as an explicit guarantee that the product corresponds to or fulfils your requirements.

The warranty guaranteed by law remains unaffected. You can claim defects of the product in accordance with the relevant legal provisions.

WACOM shall only be liable for itself and its vicarious agents if a material contractual obligation has been culpably breached in a manner jeopardising the purpose of the contract or the damage is due to intentional acts or omissions or gross negligence. A material contractual obligation is an obligation which is essential to the proper performance of the contract on which the other party will typically rely. In case that the culpable infringement of such a material contractual obligation is not due to intention or gross negligence, the liability of a party shall be limited to such damages being typical for the contract and which were reasonably foreseeable at the time of the closure of the contract. Where these Terms and Conditions preclude or limit liability, this also applies to the personal liability of the executive officers of the party concerned, its employees, agents and subcontractors. The provisions of the product liability law (Produkthaftungsgesetz) remain unaffected.

If, when a claim made under this warranty is checked, it emerges that it is outside the permitted time period or is not covered by the warranty or that the product is not defective, the customer will reimburse WACOM for associated costs.

This limited warranty shall apply if the registered office of the vendor is situated in the EU or Iceland, Norway, Jersey, Switzerland, Russia, the Ukraine, Croatia, Serbia, Tunisia, Turkey, Syria, Lebanon, Jordan, Israel, Egypt, the United Arab Emirates, Iran or South Africa.

This warranty is subject to German law. However, the applicability of the United Nations Convention on Contracts for the International Sale of Goods is explicitly excluded. The city of Krefeld, Germany, is the sole place of jurisdiction for all claims arising from this contractual relationship and all disputes between the parties resulting from the formation, handling or termination of the contractual relationship, provided that the customer is a trader, a legal entity or fund under public law. The jurisdiction agreement shall also apply for customers who do not have a general place of jurisdiction in Germany. The jurisdiction agreement shall not apply if, due to legal provisions, a different sole place of jurisdiction must be established for the case. Furthermore, WACOM is authorised to file a lawsuit against the headquarters of the customer.

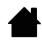

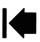

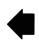

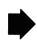

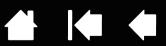

Should one of the provisions of this limited warranty be or become void, the validity of the other provisions shall not be affected, in full or in part. Should a provision be invalid, the legally permissible regulation most closely resembling the invalid regulation shall apply in its place. If you have any questions about this agreement, or would like to contact WACOM for another reason, please write to us at this address:

WACOM Europe GmbH Völklinger Straße 1 40219 Düsseldorf Germany

# CINTIQ EXCHANGE POLICY

(EUROPE, AFRICA AND MIDDLE EAST)

Should your Cintiq interactive pen display become defective during the warranty period, Wacom Europe GmbH offers an exchange program. Please follow the procedure described below and note the restrictions:

- The Cintiq exchange program is only offered for countries of the European Union with the exception of Malta, Cyprus, the Canary Islands, and the French Overseas Territories
- You must have registered your Cintiq interactive pen display at Wacom Europe GmbH if you want to take advantage of the exchange program.
- If you believe your Cintiq interactive pen display is defective, please contact our Technical Support Staff (contact form under www.wacom.eu/contact). Please have the serial number of the defective unit, an error description and a copy of your original invoice at hand.
- If our support staff agrees that your Cintiq is defective, you will be asked to give your address for picking up the defective unit.
- · You will receive a refurbished Cintiq display unit in exchange for your defective unit.
- The delivery time for the exchange unit varies between 2 and 5 work days, depending on the country it is shipped to. Pick-up service of the defective unit may be separate from the delivery of the exchange unit!
- You will not get back the very same unit that you handed in! Should you prefer to get back the very same unit, please send in your defective Cintiq directly to our repair center in Krefeld, Germany, or ask your local dealer or distributor.
- Wacom Europe GmbH reserves the right to invoice for shipping, checking and refurbishing the sent-in Cintiq unit if a copy of the original invoice or the error description is missing, or if they do not correspond with the sent-in unit.
- Wacom Europe GmbH reserves the right to invoice for the exchange unit if the defective unit has not arrived at Wacom Europe GmbH headquarters within 7 days after delivery of the exchange unit.

In any case you can send in your defective Cintiq to any Wacom office for repair, either directly or through your dealer or distributor, however the fast exchange program is only available as described above.

Note: Wacom Europe GmbH reserves the right to change or cancel this service for all or some regions without further notice.

All rights reserved. No part of this document may be reproduced except for your express personal use.

Wacom reserves the right to revise this publication without obligation to provide notification of such changes.

Wacom does its best to provide current and accurate information in this document. However, Wacom reserves the right to change any specifications and product configurations at its discretion, without prior notice and without obligation to include such changes in this document.

The above year indicates when this document was prepared. However, the date of release to the users of the "document" is simultaneous with the introduction into the market of the applicable Wacom product.

©2016 Wacom Co., Ltd. All rights reserved. Wacom, Cintiq and their respective logos are trademarks and/or registered trademarks of Wacom Co., Ltd. All other company names and product names are trademarks and/or registered trademarks of their respective owners.

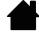

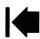

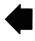

# Wacom<sup>®</sup> Cintig Pro

# DTH-1320, DTH-1620

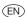

### REGULATORY STATEMENT

### FCC notice

FCC notice

This device complies with Part 15 of the FCC Rules. Operation is subject to the following two conditions: (1) this device may not cause harmful interference, and (2) this device must accept any interference harmful interference and (2) this device must accept any interference and the properties of the properties of the pro

you may be able to correct the interference by using one or more or me following measures:

Rotate the television or radio antenna until the interference stops.

Nowe the equipment farther away from the television or radio.

Plug the equipment and computer into an outlet that is on a different of the control of the control of the cont

tenevision recrinician for help.

Changes or modifications to this product not authorized by Wacom could void the FCC Certification and negate your authority to operate the product.

# INDUSTRY CANADA (CANADA ONLY)

# EU CONFORMITY INFORMATION

The product complies with European EMC, ErP and RoHS Directive. See: www.wacom.eu/certificates

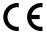

As a member company of the International Energy Star Program, we judge that this product conforms to the standard of the International Energy Star Program.

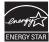

### ENVIRONMENTAL COMPLIANCE

### WFFF

Reuse, recycling, and recovery. You are urged to recycle this product when replacing it with a newer product or when it has outlived its useful life by bringing it to an appropriate collection point for recyclable materials in your community or

region.

By doing this, you can help improve the environment of your community as well as minimize the potential negative effects created should any hazardous substance that may possibly be present within waste material reach the environment during the disposal

within waste material reach the environment curing un unperposed process. Within the European Union, users are required not to dispose of Waste Electrical and Electronic Equipment (WEEE) as unsorted municipal waste, according to the WEEE Directive or the corresponding local laws of the Member States. Products for which this is applicable will be marked with the WEEE symbol shown at the beginning of this note unless this is not fleasible secause of the size or the function of the product. Wacom products are subject to the Directive WEEE and therefore you should always collect them separately and bring them to the appropriate collection point in your community or region.

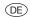

### RECHTLICHE HINWEISE

EU-KONFORMITÄTSINFORMATION
Das Produkt erfüllt die Anforderungen der europäischen Richtlinien
EMV, ErP sowie RoHS.
siehe: www.wacom.eu/certificates

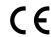

# EINHALTUNG VON UMWELTSTANDARDS

### WEEE-RICHTLINIE

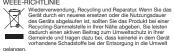

vorhandene Schadstoffe bei oer Entsorgung in de Genagelangen.
Gemäß der WEEE-Richtlinie und laut Vorschriften in den einzelnen Mitgliedsstaaten ist die Entsorgung von Elektro- und Elektronikschrott im normalen Hausmüll untersagt. Produkte, auf die diese Richtlinie zutreffen, sind mit dem Symbol zur Kennzeichnung von Elektro- und Elektronikgeräten am Anfang dieses Hinweises versehen, es sei denn, diese Kennzeichnung ist aufgrund des Formats oder der Funktion des Produkts nicht möglich. Produkte von Wacom unterliegen der WEEE-Richtlinie. Die Geräte sollten daher stets geternuf gesammelt und der entsprechenden Entsorgungsstelle in Ihrer Region oder Gemeinde zugelführt werde.

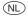

### WETTELIJKE VERKLARING

### INFORMATIE OVER DE EU-CONFORMITEIT

Het product voldoet aan de voorschri alsook de europese RoHS-richtlijnen. Zie: www.wacom.eu/certificates schriften van de europese EMC-, ErP-

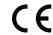

### MILIEURICHTLIJN

### WEEE

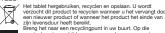

WEEE

Hat tablet hergebruiken, recyclen en opslaan. U wordt verzocht dit product te recyclen en opslaan. U wordt verzocht dit product te recyclen evanneer u het vervangt door een inieuwer product of vanneer het product het einde van zijn levensduur heeft bereikt.

Brenn ple ha nare en recyclingpunt in uw buurt. Op die manier levert u uw bijdrage aan een schonere omgeving en voorkomt u dat moegelik gewaarlijke bestanddelen die verwerk zijn in het alvalmateriaal in het milieu terechtkomen. Overeerkomsteg de WEEE-Richtlijn laismede plaateselijke wetten van de lidstaten is het aan invoeres van de Europese Unie niet loegestaan om zijn daar de bielekt. Die de verwerk de verwerk verwerk verwerk verwerk verwerk verwerk verwerk verwerk verwerk verwerk verwerk. Producten waarvoor deze regels gelden, dragen bovenstaand WEEE-sphool, terzij de omvang of de functie van het product dit niet tolelat. Producten van Wacom vallen onder de bepalingen van de WEEE-Richtlijn en disene apart haar het desbetreffende verzamelpunt in uw buurt te worden gebracht.

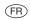

### AVIS DE CONFORMITÉ

DÉCLARATIONS DE CONFORMITÉ CONFORMITÉ FCC DECLAHATIONS DE CONIFORMITE CON-CHMITE FCC. Cet appareil est conforme à la section 15 de la réglementation FCC. Son fonctionnement est soumis aux deux conditions suivantes : (1) cet appareil ne peut causer d'interférences néfastes «t (2) il doit accepter la réception de toutes interférences, y compris celles susceptibles de perturber son fonctionnement. Ce produit a été vérife et réceptionne conformément aux prescriptions relatives aux appareils numériques de classes B, selon la section 15 de la réglementation FCC. Ces prescriptions sont destinées à fournit, dans ce cas d'une installation d'omestique, un rivieux de protection approprié ce cas d'une installation d'omestique, un rivieux de protection approprié

contre de telles interférences

### INDUSTRIE CANADA (CANADA UNIQUEMENT) Industrie Canada, classe B: CAN ICES-3 (B)/NMB-3(B)

# INFORMATION DE CONFORMITÉ LIE

Le produit est conforme aux exigences des directives européennes EMC, ErP et RoHS. Voir: www.wacom.eu/certificates

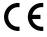

# CONFORMITÉ AVEC LES NORMES ENVIRONNEMENTALES

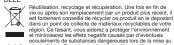

dans un point de collecte de materiaux récyclables de votre région. Ce faisant, vous aidrez a protéger l'environnement et minimiserez les effets negatifs causés par d'eventuels en collements de substances dangereuses lors de la mise au rebut. Au sein de l'Union Européenne, il set interdit aux utilisateurs de pieter les décherles d'écupiements électriques et lectroniques avec les ordrues menagères non triées, conformément a la Directive WEEE, ou aux lois équivalentes des Etais membres. Les produits concernés sont impossibilité due a la taille ou a la fonction du produit. Les produits vous en comments de l'entre de l'estre de l'estr

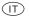

### DICHIARAZIONE DI LEGGE

# INFORMAZIONI DI CONFORMITÀ UE

Il prodotto corrisponde alle esigenze delle direttive europee EMC, ErP e

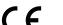

# INFORMAZIONI SULLO SMALTIMENTO E SUL

# WEEE

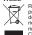

Riufilizzo, riciclaggio e recupero. In caso di sostituzione del presente prodotto con una versione piu recente o al termine della durata di utilizzo del prodotto stessos, siete pregati di riciclarlo smaltendolo in un centro di raccotta per materiali riciclarlo smaltendolo in un centro di raccotta per materiali riciclarlo imperato e lo vostro comune o nella vostra regione. Così facendo, contribuirete al miglioramento dell'ambiente, sostanzi ucendo al minimo i potenziali effetti negativi causatti negativi causatti negativi causatti ascario a che potrebbero essere presenti nei materiali di scario a che potrebbero andare disperse nell'ambiente durante il

scarto e che potrebbero andare disperse nell'ambiente durante il processo di smallitimento. All'interno dell'Unione Europea, gli utenti non possono smalliter rifluti di apparecchiature elettriche ed elettroniche come rifluti comunali non differenziati, come indicato nella Direttiva WEEE, o dalla legislazione corrispondiente nel singoli Stati Membri. I prodotti per cui e applicabile tale direttiva saranno contrassegnati con il simbolo WEEE, mostrato all'inizio della presente nota, fatta eccezione per jrodotti e cui. all inizio della presente nota, tatta eccezione per i prodotti le cui dimensioni e/o funzioni non siano compatibili con suddetto simbolo. I prodotti Wacom sono soggetti alla Direttiva WEEE, e pertanto devono sempre essere smaltiti separatamente e portati in un centro di raccolta idoneo presente nel vostro comune o nella vostra regione.

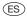

### DECLARACIÓNES REGLAMENTARIAS

### INFORMACIÓN DE CONFORMIDAD UE

El producto corresponde a las exigencias de las directivas europeas EMC, ErP y RoHS.

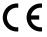

### CONFORMIDAD MEDIOAMBIENTAL

### WEEE

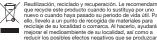

WEEE

Butilización, reciciado y recuperación. Le recomendamos que recycle este producto cuando lo sustituya por uno nuevo cuando haya pasado su periodo de vida útil. Para ello, llevelo a un punto de recoglida de materiales para ello, llevelo a un punto de recoglida de materiales para ello, llevelo a un punto de recoglida de materiales para ello, llevelo a un punto de recoglida de materiales para ello, llevelo a un punto de recoglida de materiales para ello, llevelo a un punto de recoglida de materiales para ello, ello periodica de la recourse de produzcan por cualquier sustancia presente en los materiales de desecho que entre en contacto con el medioambiente durante el proceso de eliminación, electrónicos y electrícos como un vertido municipal, según lo estipulado en la directiva WEEE, o en las leyes locales correspondientes de cada estado miembro.

Los productos a los que se les aplica esta instrucción están marcados como están sujetos a la directiva WEEE, y por tanto, deberá separarios y llevarios a la directiva WEEE, y por tanto, deberá separarios y llevarios al punto de recoglida adecuado de su localidad o provincia.

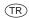

# Turkey RoHS Türkiye Cumhuriyeti: EEE Yönetmeliğine Uygundur

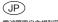

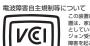

障害を起こすことがあります。

こづいて この装置は、クラス B 情報装置です。この装 置は、家庭環境で使用されていることを目的 としていますが、この装置がラジオやテレビ ジョン受信機に近接して使用されると、受信 取扱説明書にしたがって正しい取り扱いをし

当社は国際エネルギースタープログラムの参加事業者として、本製品が国 際エネルギースタープログラムの基準に適合していると判断します。

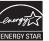

(TC)

警語:使用過度恐傷害視力 注意:使用30分鐘請休息10分鐘

未滿2歲幼兒不看螢幕,2歲以上每天看螢

幕不要超過1小時

McAllan\_regulation\_sheet\_EU\_US.indd 1 2016/08/19 14:01:09

符合中国国家标准 GB9254-2008 GB4943.1-2011 GB 17625.1-2012

中国安全标准

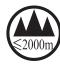

仅适用于海拔2 000 m以下地区安全使用。

2000m אבר הפוניים אל היים איני ליישור המהר היישור המהר היישור המהרים בים איר היישור המהרים בים איר היישור היישור

मु-अझ्टि-इस-जय-अझ् स्ट् श्रु2000सत्र ची-स-विन-प्रेत-वेत-सेट-सेट-श्रुट-चिम-व्युक्त

Dan hab yungh youq gij digih haijbaz 2 000 m doxroengz haenx ancienz sawjyungh.

دېڭىز يۈزىدىن 2000 مېتىر تۆۋمن رايونلاردىلا بىخەتەر ئىشلەتكىلى بولىدۇ

# China RoHS

# 产品中的有害物质的名称及含量

|                  | 有害物质      |           |           |                 |               |                 |
|------------------|-----------|-----------|-----------|-----------------|---------------|-----------------|
| 部位名称             | 铅<br>(Pb) | 汞<br>(Hg) | 镉<br>(Cd) | 六价铬<br>(Cr(VI)) | 多溴联苯<br>(PBB) | 多溴二苯醚<br>(PBDE) |
| PCBA             | Χ         | 0         | 0         | 0               | 0             | 0               |
| Case             | 0         | 0         | 0         | 0               | 0             | 0               |
| Metal Parts      | Χ         | 0         | 0         | 0               | 0             | 0               |
| Cable            | 0         | 0         | 0         | 0               | 0             | 0               |
| Protection Plate | 0         | 0         | 0         | 0               | 0             | 0               |
| 光盘               | 0         | 0         | 0         | 0               | 0             | 0               |
| 说明书              | 0         | 0         | 0         | 0               | 0             | 0               |
| Pen              | Χ         | Ó         | Ó         | 0               | 0             | Ō               |
| Pen Stand        | Χ         | 0         | 0         | 0               | 0             | 0               |

本表格依据SJ/T 11364的规定编制。

- O: 表示该有害物质在该部件所有均质材料中的含量均在GB/T 26572 规定的限量要求以下。
- X: 表示该有害物质至少在该部件的某一均质材料中的含量超出GB/T 26572规定的限量要求。

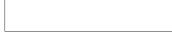

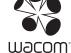

©2016 Wacom Co., Ltd. All rights reserved. Wacom, Cintiq and their respective logos are trademarks and/or registered trademarks of Wacom Co., Ltd. All other company names and product names are trademarks and/or registered trademarks of their respective owners.

McAllan\_regulation\_sheet\_EU\_US.indd 2 2016/08/19 14:01:10 Federal Communication Commission Interference Statement

This equipment has been tested and found to comply with the limits for a Class B digital device, pursuant to Part 15 of the FCC Rules. These limits are designed to provide reasonable protection against harmful interference in a residential installation. This equipment generates, uses and can radiate radio frequency energy and, if not installed and used in accordance with the instructions, may cause harmful interference to radio communications. However, there is no guarantee that interference will not occur in a particular installation. If this equipment does cause harmful interference to radio or television reception, which can be determined by turning the equipment off and on, the user is encouraged to try to correct the interference by one or more of the following measures:

Reorient or relocate the receiving antenna.

Increase the separation between the equipment and receiver.

Connect the equipment into an outlet on a circuit different from that to which the receiver is connected.

Consult the dealer or an experienced radio/TV technician for help.

FCC Caution: Any changes or modifications not expressly approved by the party responsible for compliance could void the user's authority to operate this equipment.

This device and its antenna(s) must not be co-located or operating in conjunction with any other antenna or transmitter.

This device complies with Industry Canada's licence-exempt RSSs. Operation is subject to the following two conditions:

- (1) This device may not cause interference; and
- (2) This device must accept any interference, including interference that may cause undesired operation of the device.

Le présent appareil est conforme aux CNR d'Industrie Canada applicables aux appareils radio exempts de licence. L'exploitation est autorisée aux deux conditions suivantes : (1) l'appareil ne doit pas produire de brouillage, et (2) l'utilisateur de l'appareil doit accepter tout brouillage radioélectrique subi, même si le brouillage est susceptible d'en compromettre le fonctionnement.